## The Comparison of Ceph and Commercial Server SAN

 Yuting Wu wuyuting@awcloud.com **AWcloud** open mind Lead the cloud world

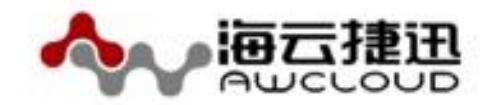

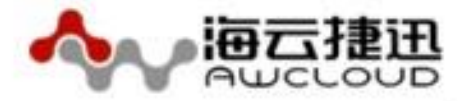

- **Introduction to AWcloud**
- **Introduction to Ceph Storage**
- ●Introduction to ScaleIO and SolidFire
- Comparison of Ceph and Server SAN
- Performance test of Ceph and ScaleIO
- **Summary**

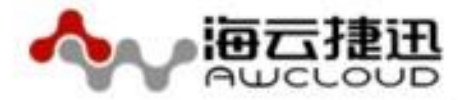

- Pure OpenStack player in China
- China's leading enterprise cloud service provider
- Broad deployment of production clouds in China
- Highly diverse set of workloads and use cases

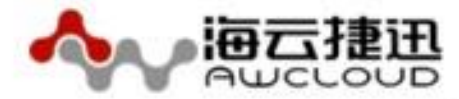

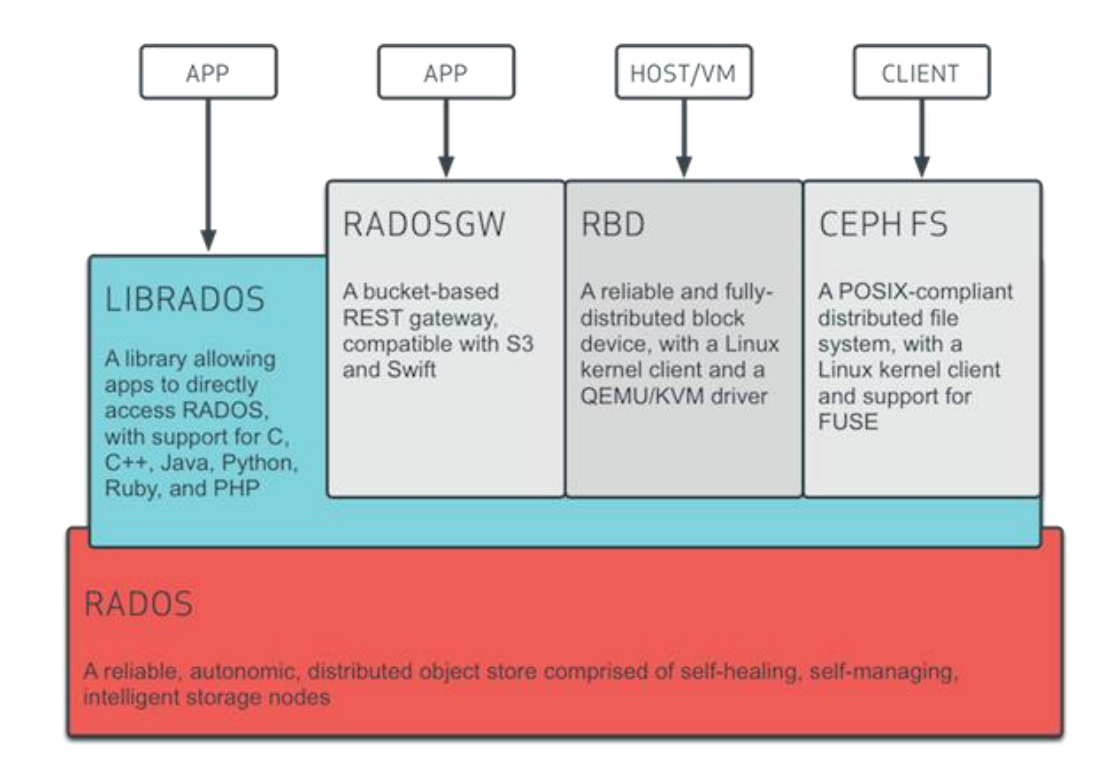

Ceph uniquely delivers object, block, and file storage in one unified system.

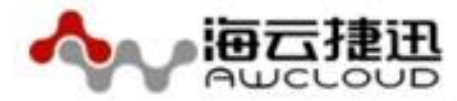

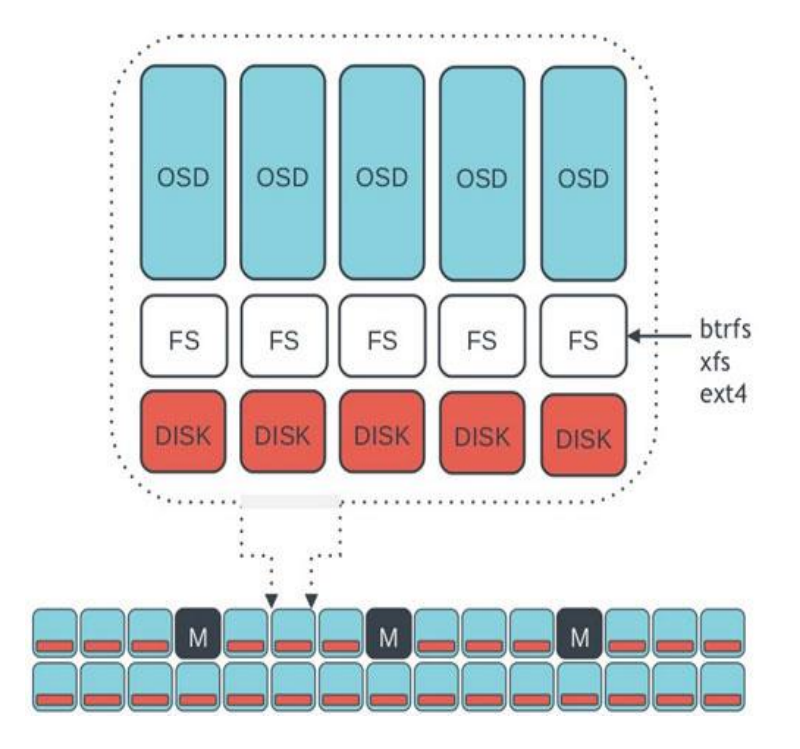

OSDs: A OSD stores data, handles data replication, recovery, backfilling, rebalancing, and provides some monitoring information to Ceph Monitors by checking other Ceph OSD Daemons for a heartbeat.

Monitors: A *Ceph Monitor* maintains maps of the cluster state, including the monitor map, the OSD map, the Placement Group (PG) map, and the CRUSH map.

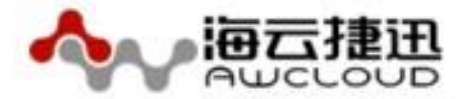

### ScaleIO Introduction

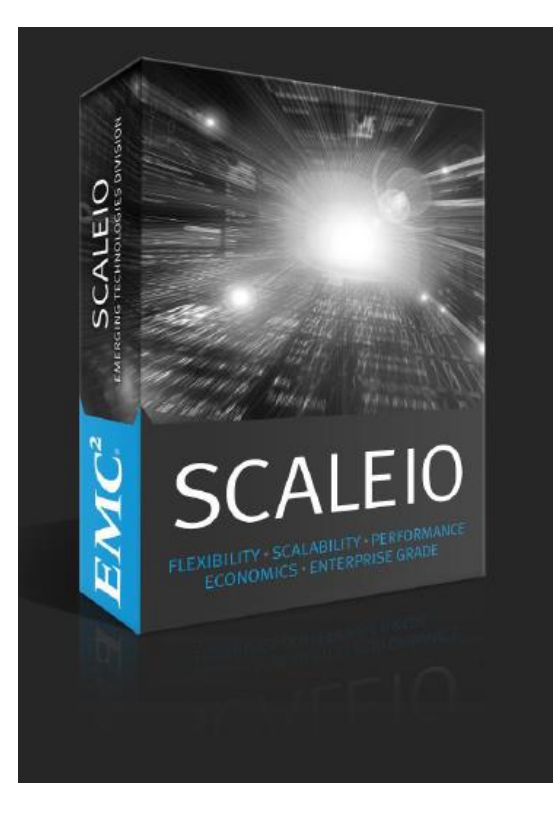

ScaleIO:

- $\triangleright$  A software-only solution
- $\triangleright$  Installed on common commodity servers
- $\triangleright$  Turn existing DAS storage into shared block storage

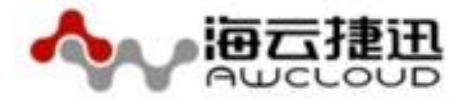

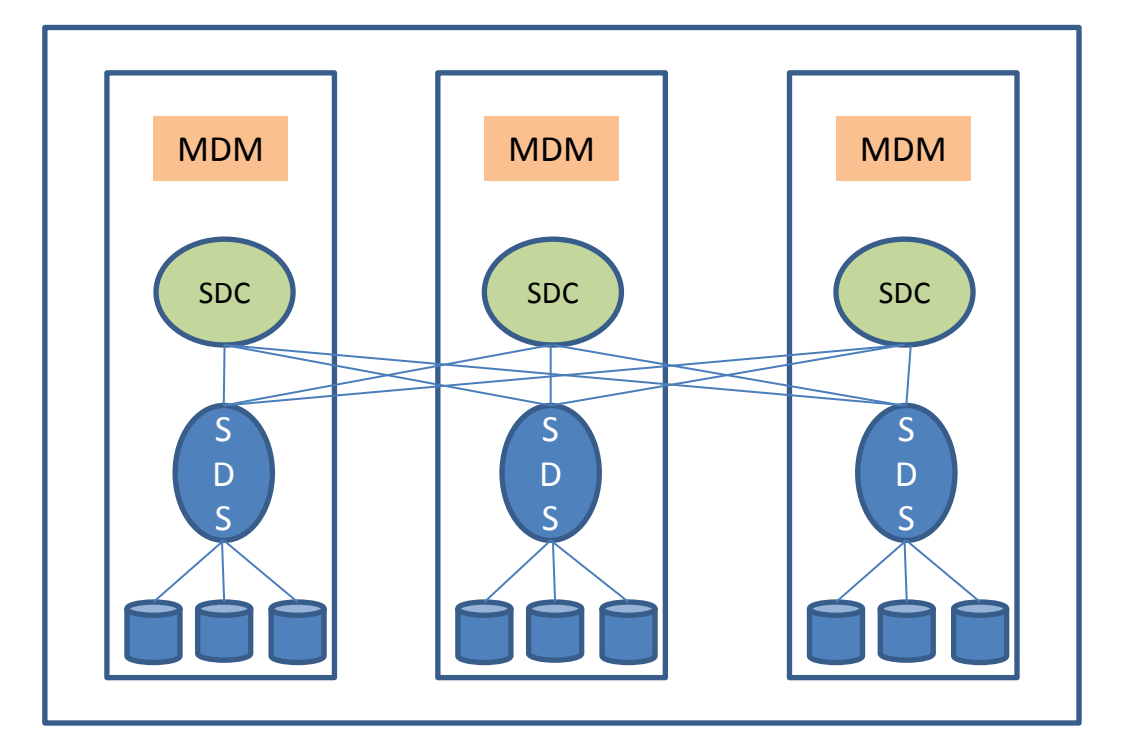

MDM:

Configures and monitors the ScaleIO system Cluster Mode or Single Mode SDS: Manages the capacity of a single server Data access SDC: Exposes ScaleIO volumes as block device

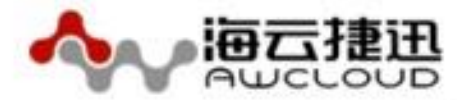

### Solidfire Introduction

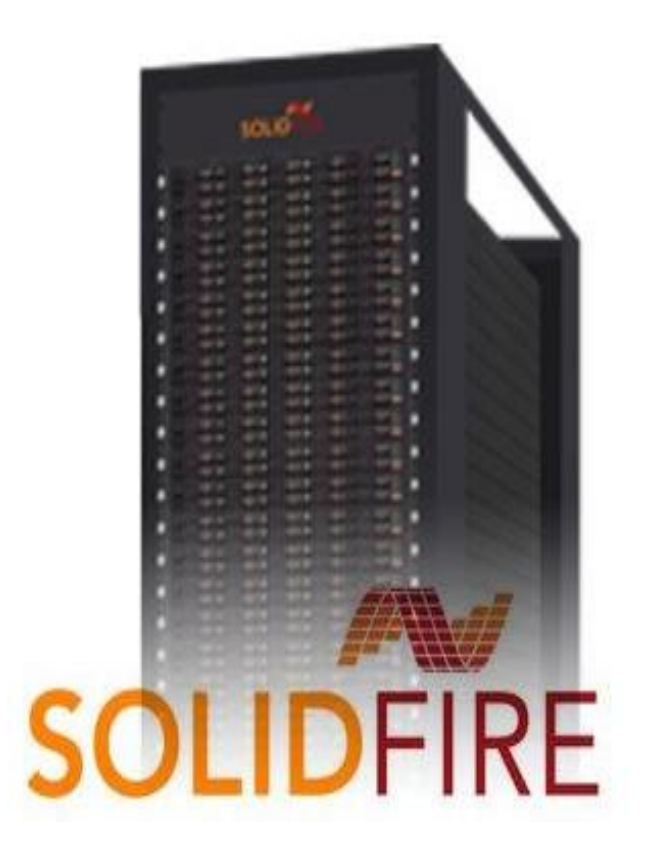

Node: A collection of Solid State Drives

Cluster:

- $\triangleright$  Make up of a collection of nodes
- $\triangleright$  At least four nodes in a cluster (five or more nodes are recommended)
- $\triangleright$  Nodes connect to each other with 10GbE
- $\triangleright$  1GbE for management
- 10GbE for storage iSCSI
- $\triangleright$  Scaled-out by adding nodes

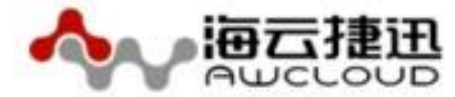

# Deployment

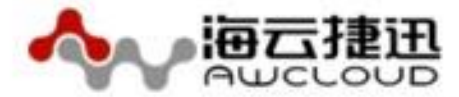

### Deployment-Ceph

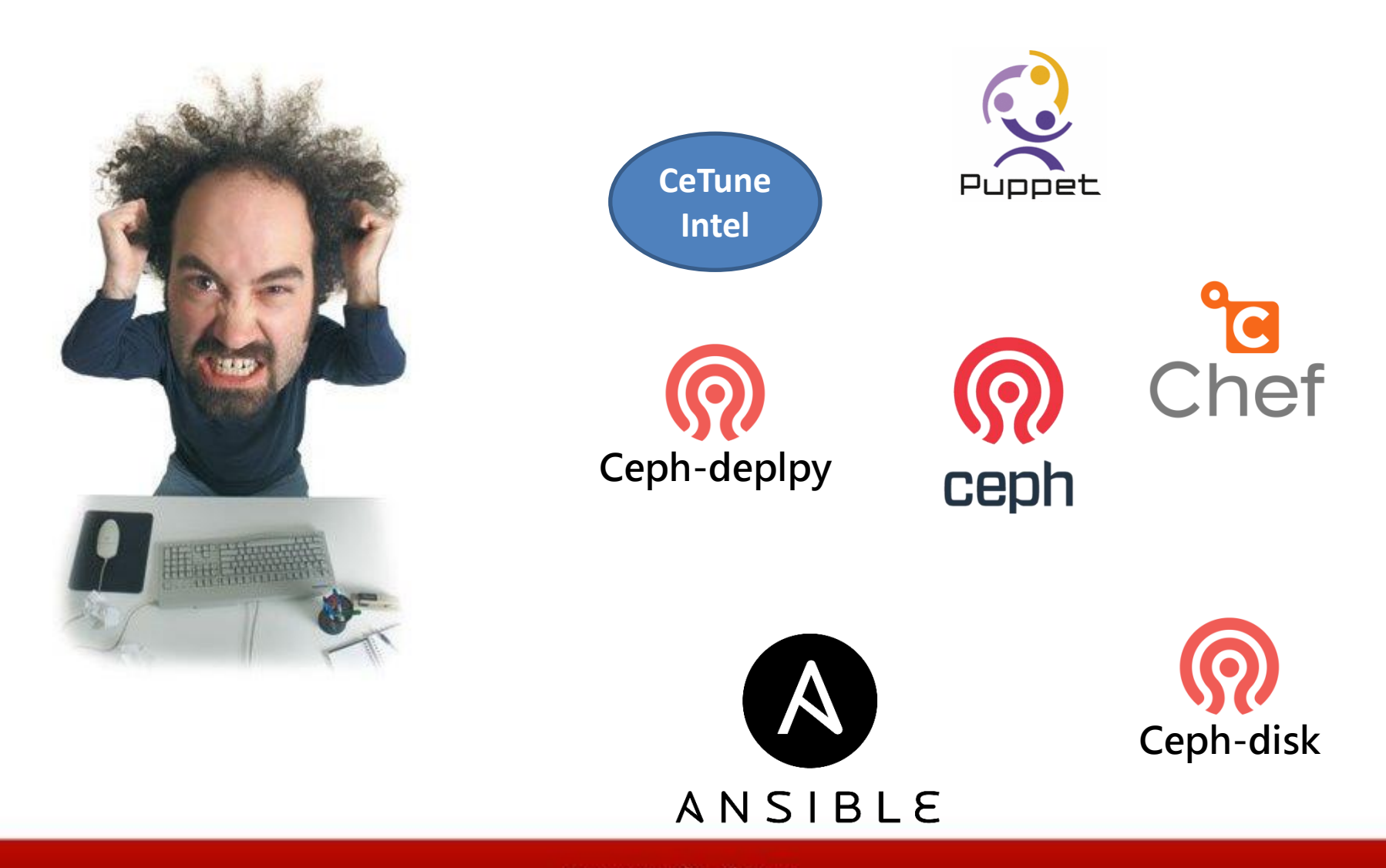

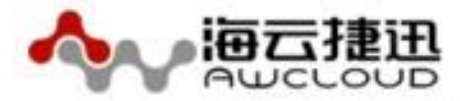

#### Installation Manager Window

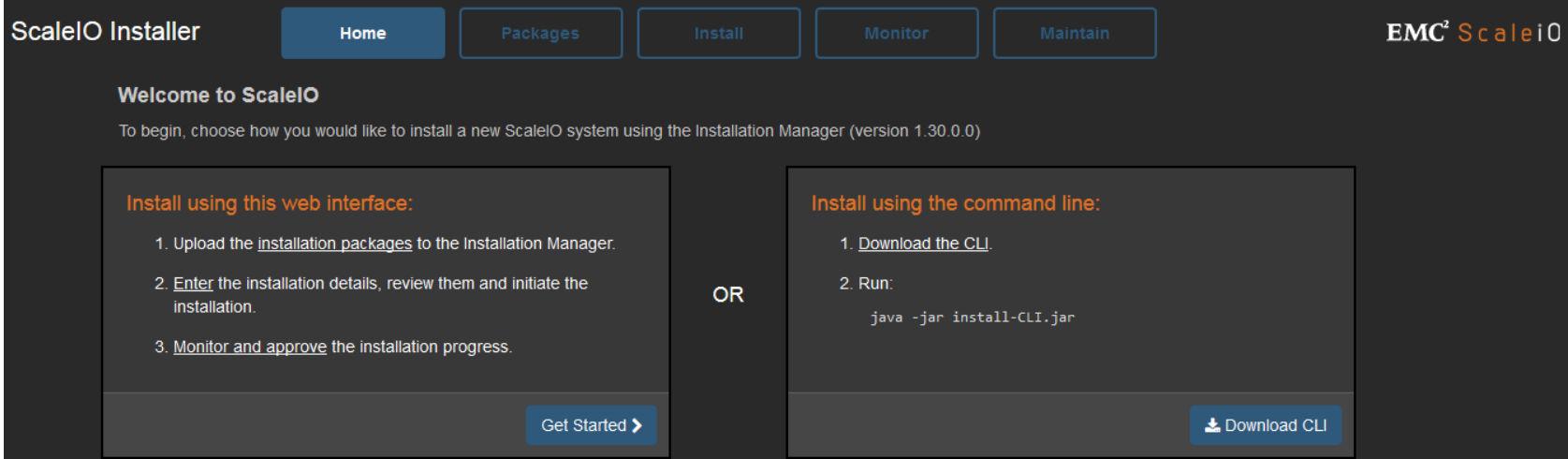

#### Installation topology file

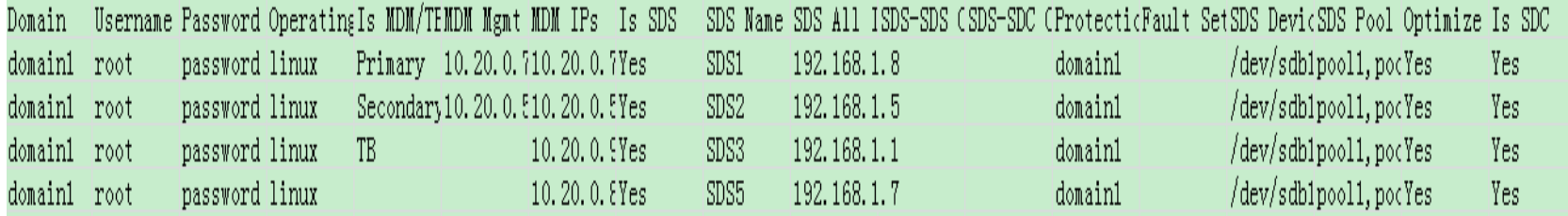

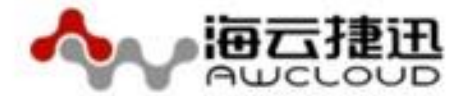

### Deployment-SolidFire

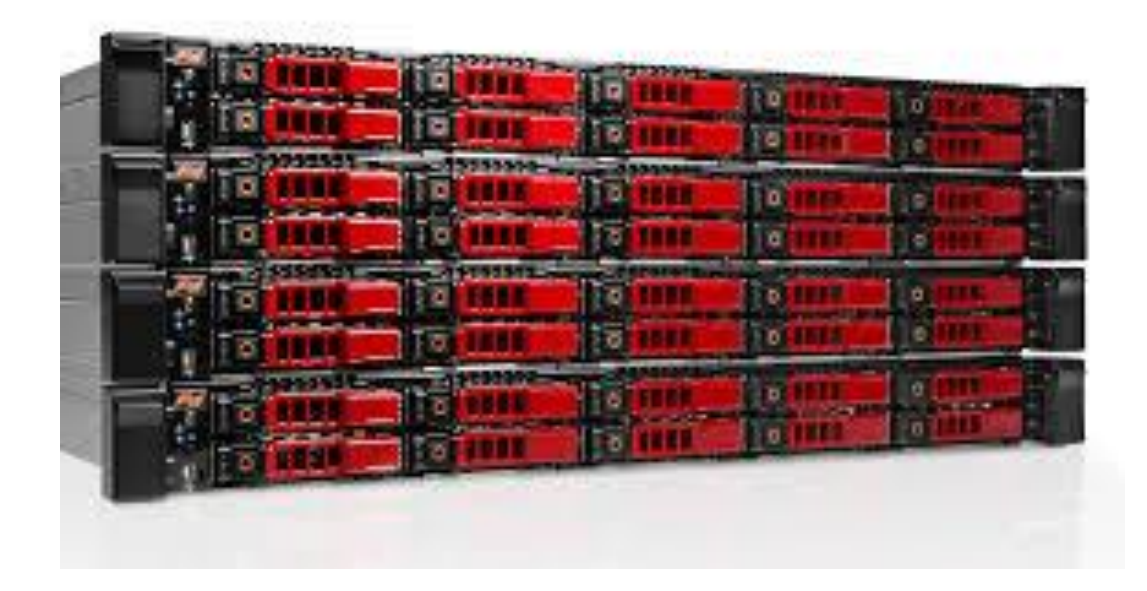

SolidFire storage nodes are delivered as an appliance with SolidFire Element OS installed and ready to be configured. After configured, each node can be added to a SolidFire Cluster。

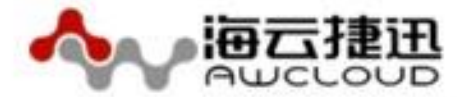

## Operations and Management

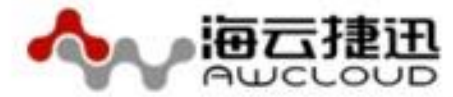

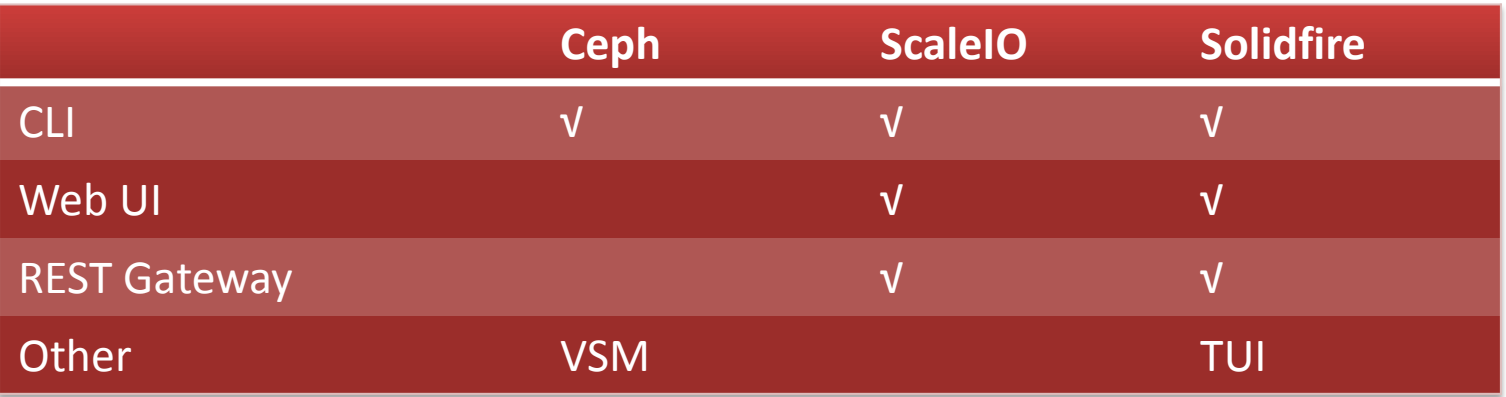

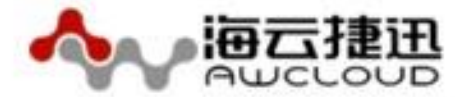

## Features and Volume Methods

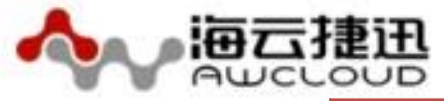

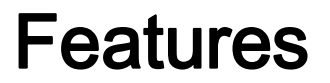

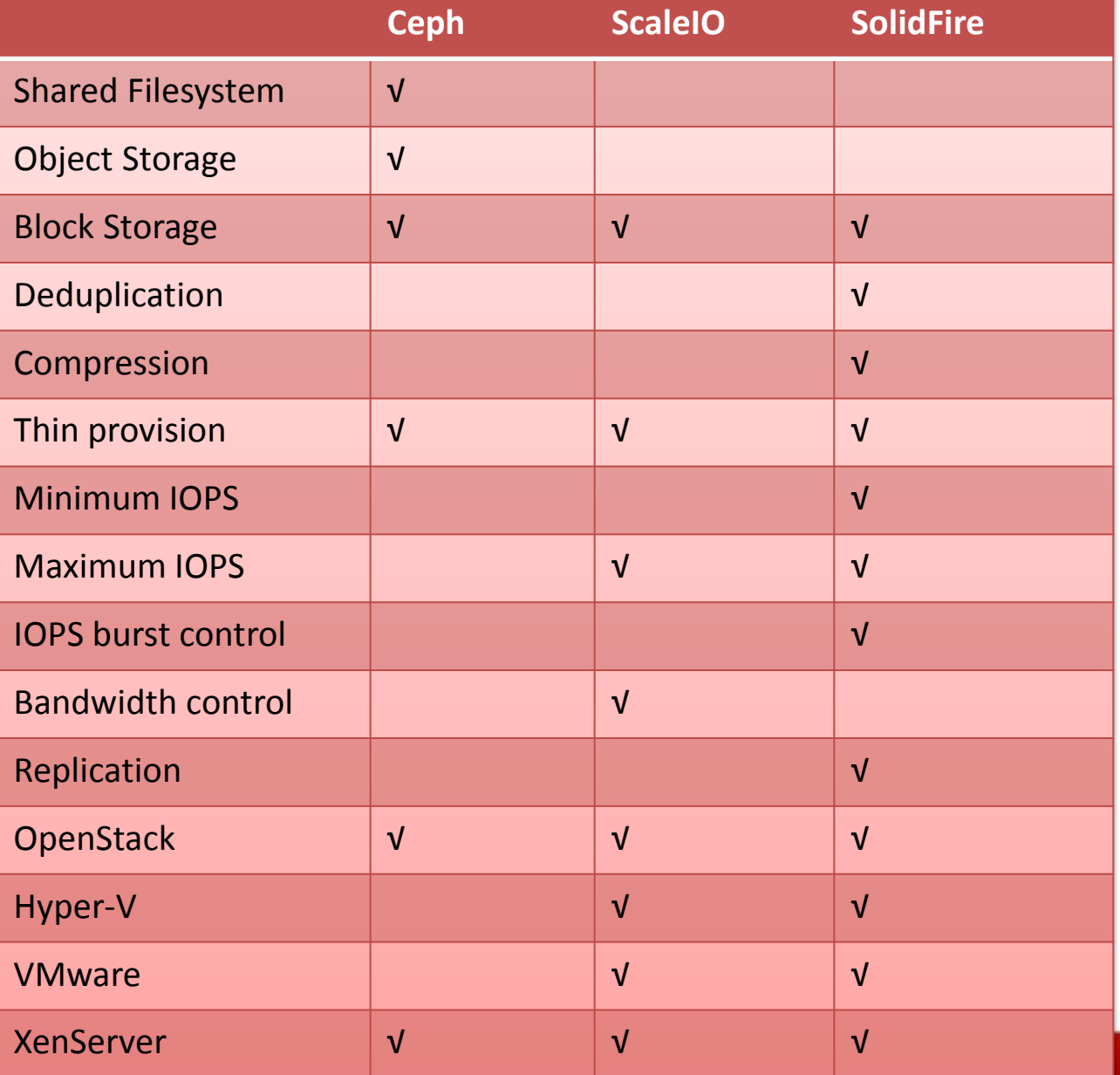

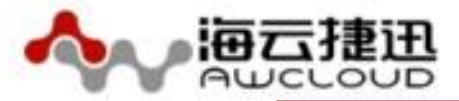

### Volume Methods

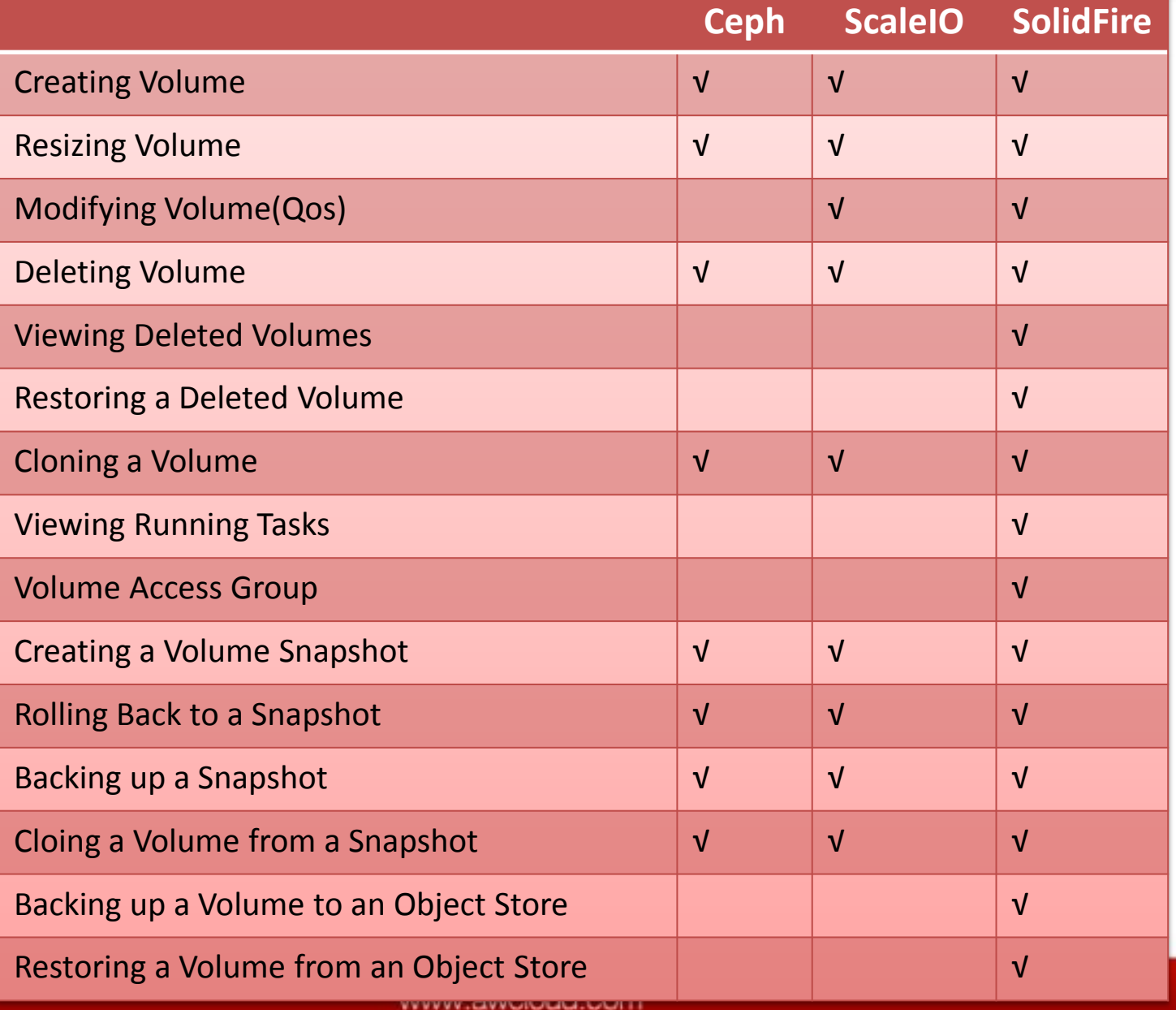

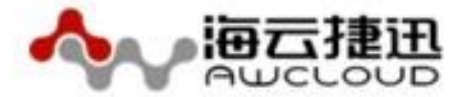

# Integrating with OpenStack

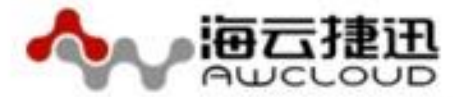

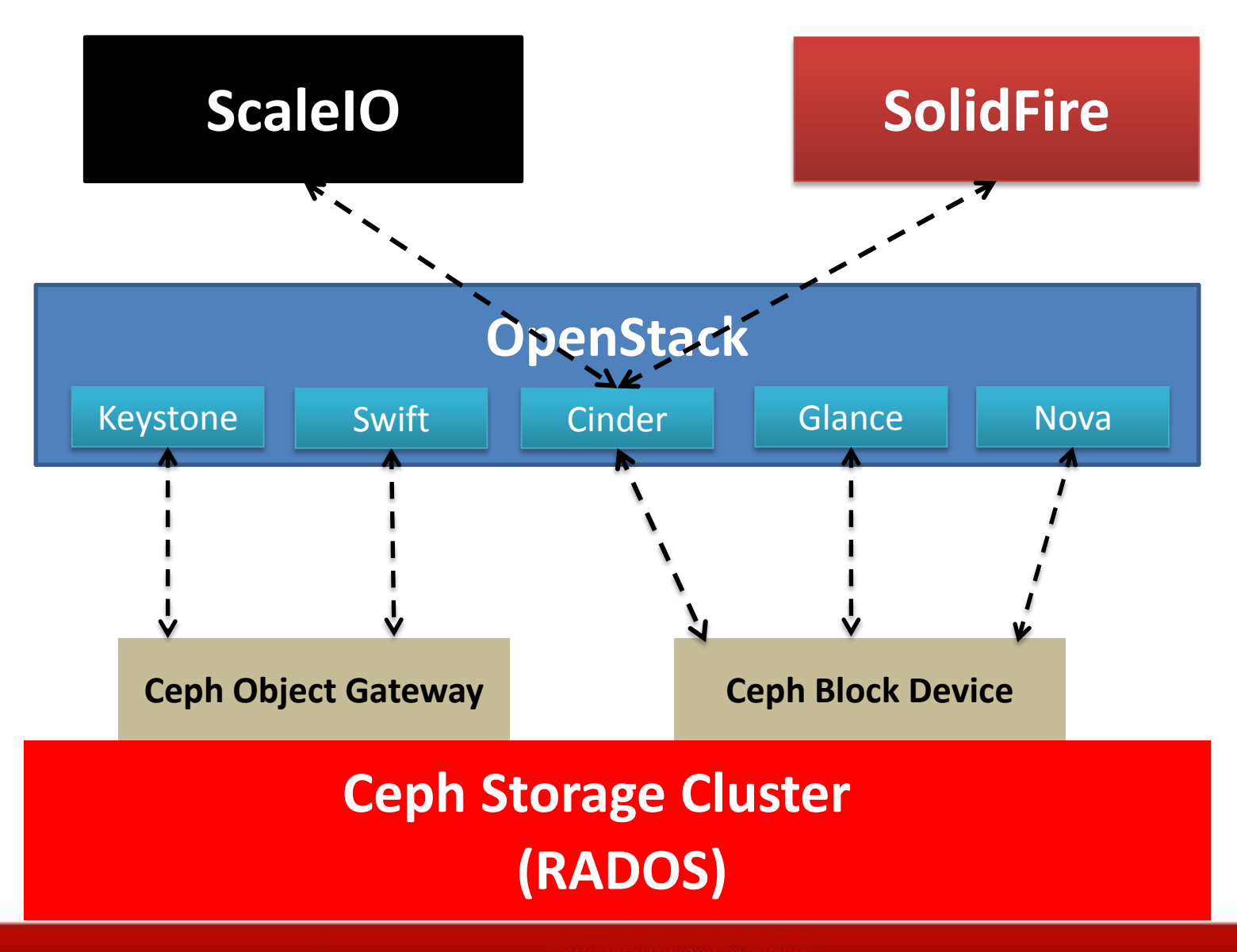

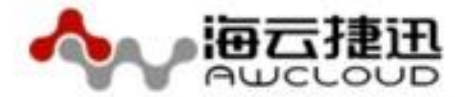

## Performance Test

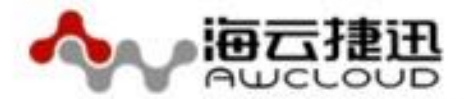

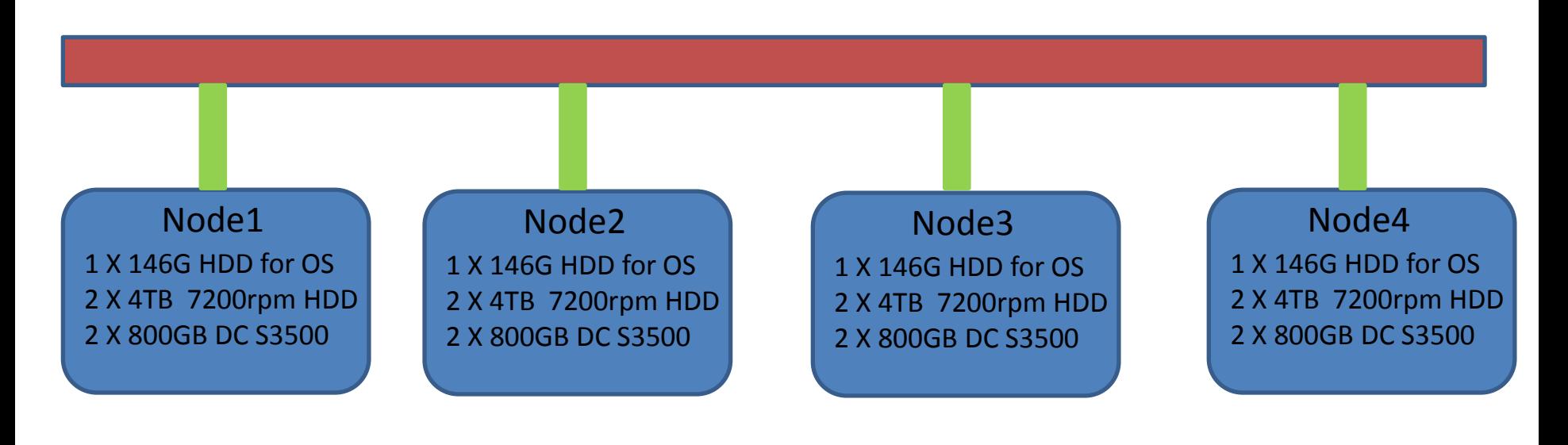

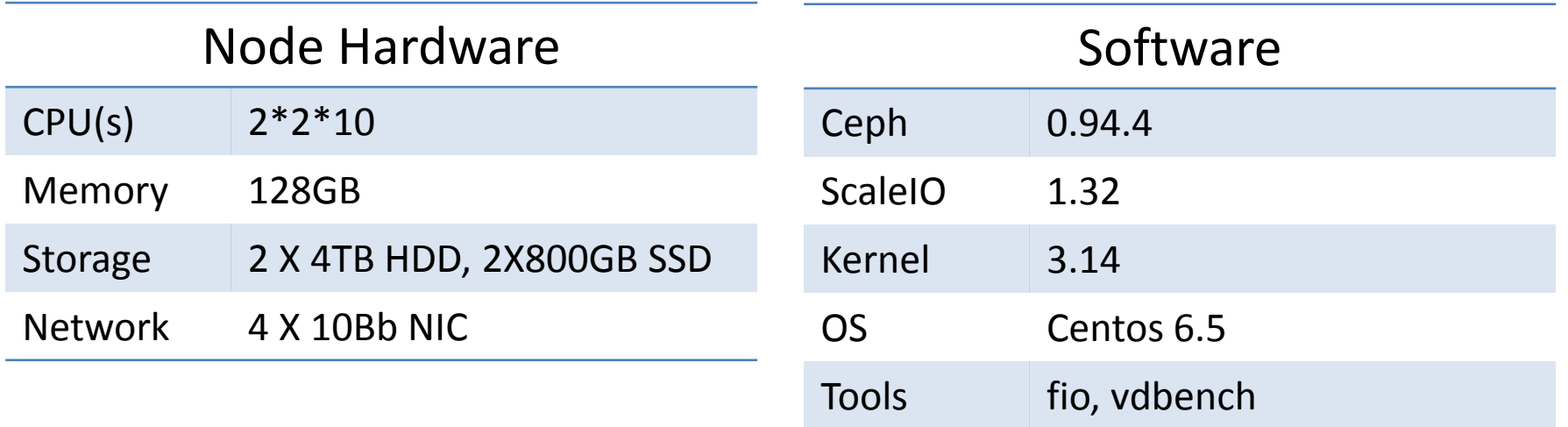

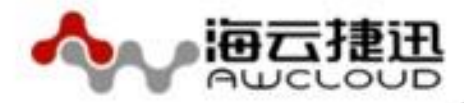

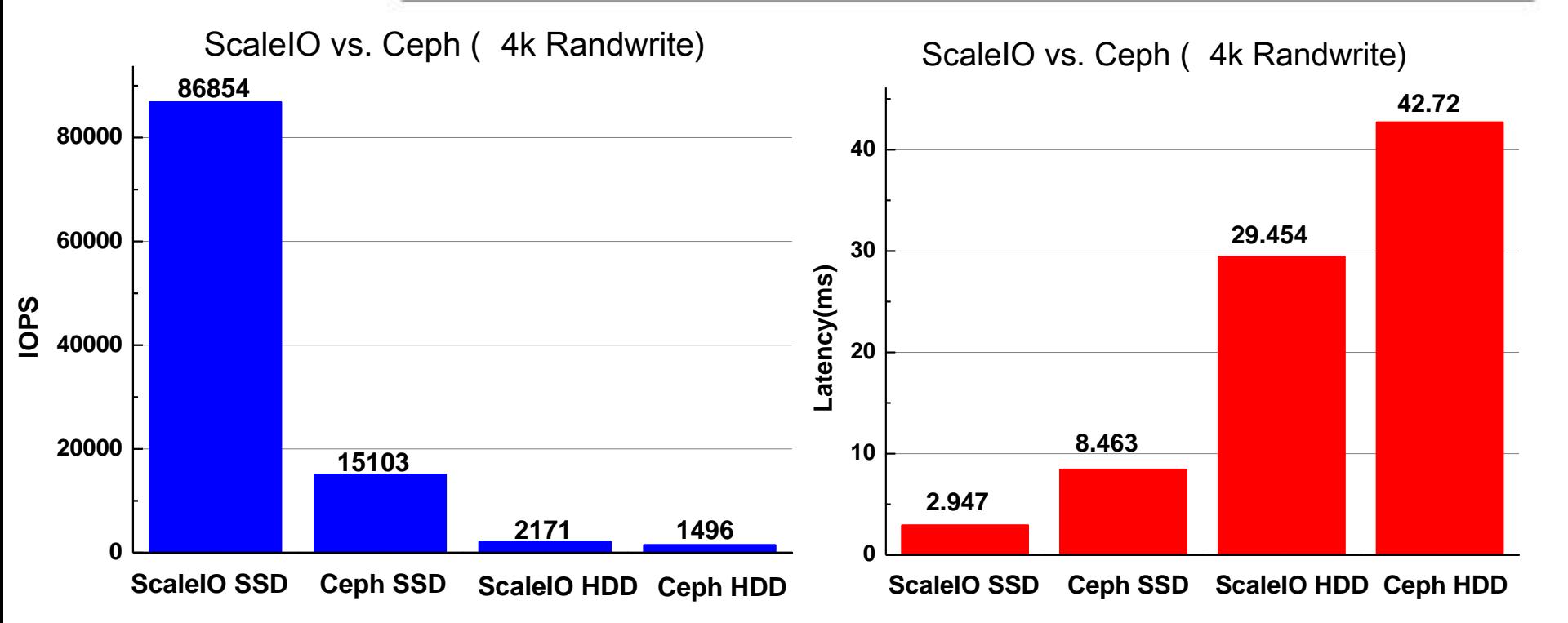

fio -ioengine=libaio -bs=4k -direct=1 -thread -rw=randwrite -size=10G -filename=/dev/scinia name="test" -iodepth=64 -runtime=30

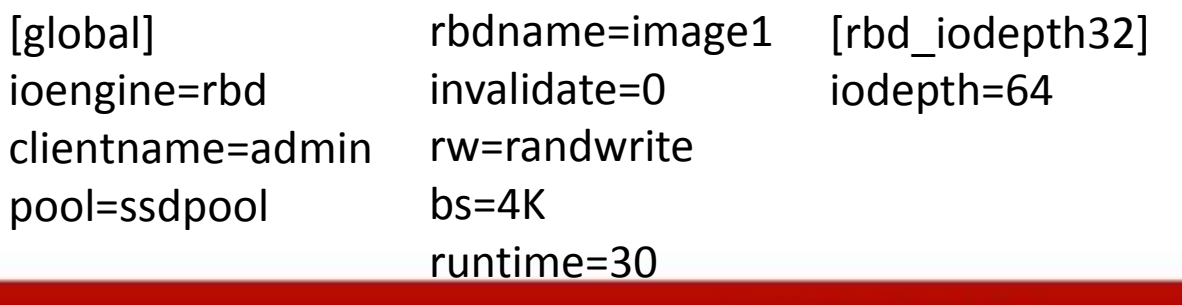

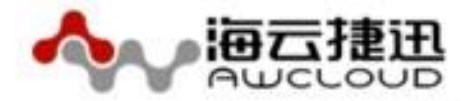

### Cluster stability and latency

**50** Cluster latency at different loads

#### Vdbench

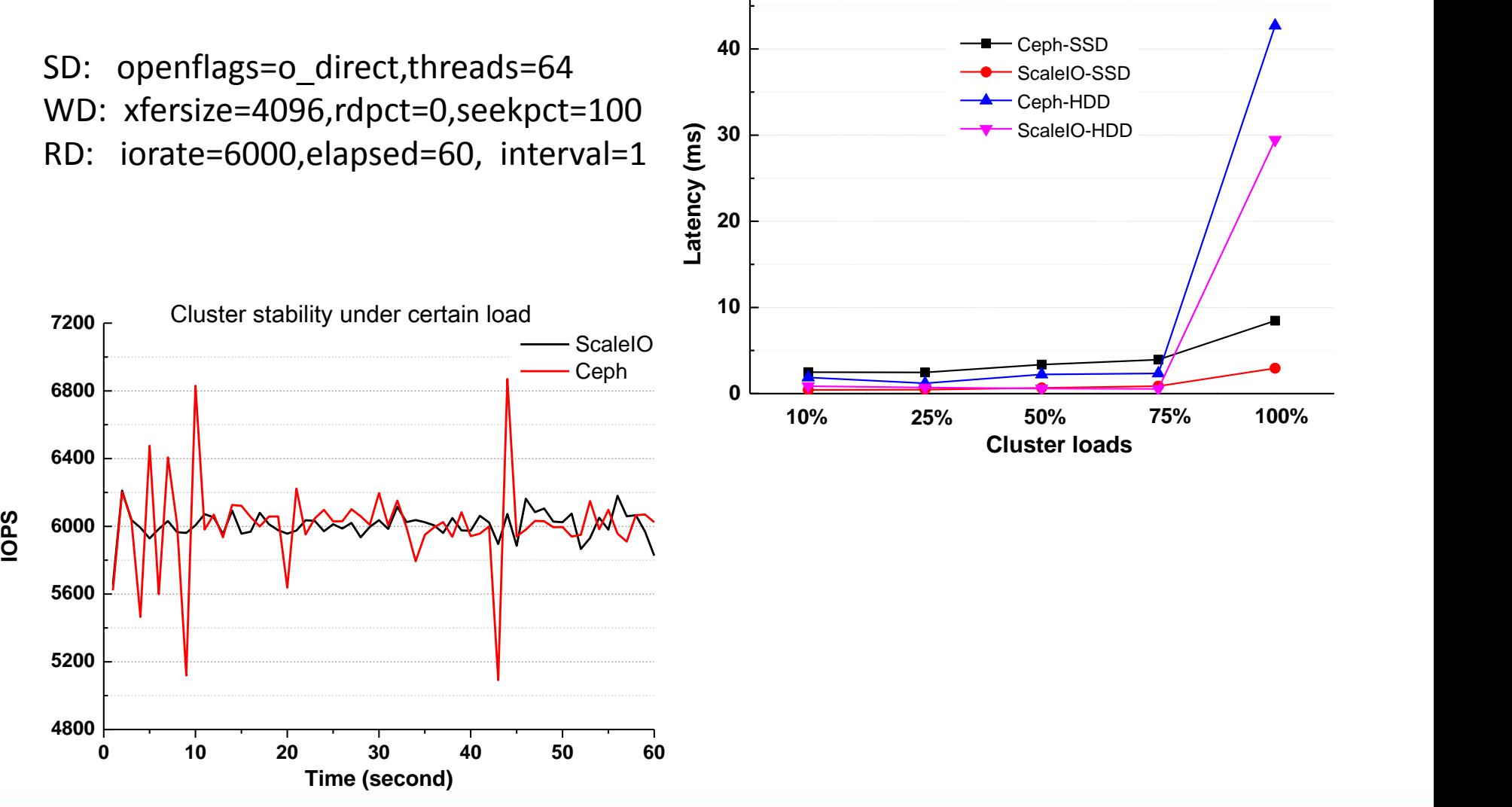

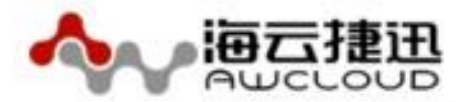

### What happens when scaling out/in

Cluster IOPS when changing SDS OSD recovery limit in ceph.conf **70000** [global] **60000** …… **50000** Delete a SDS [osd] Add a SDS **40000** …… **30000 IOPS** osd\_max\_backfills = 1 osd recovery max active =  $1$ **20000 10000** Cluster IOPS when adding/deleting OSDs **20000 0** with\_recovery\_limit **0 100 200 300 400 500** without\_recovery\_limit **15000 Time (second)** 요 10000 HHH **5000 0 0 200 400 600 800** Time (second) www.awcloud.com

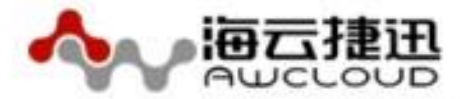

- Ceph need a more user-friendly deployment and management tool
- Ceph lacks of advanced storage features (Qos guarantee, Deduplication, Compression)
- Ceph is the best integration for OpenStack
- Ceph is acceptable for HDD but not good enough for high-performance disk
- Ceph has a lot of configuration parameters, but lacks of relevant instructions and visualization tools

## Thank you for your listening.

### wuyuting@awcloud.com

## Keep an open mind Lead the cloud world

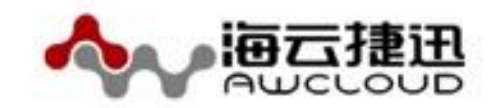